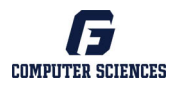

# George Fox University Programming Contest - Sample Program 1 (Easy)

A triangle is one of the basic shapes of geometry: a polygon with three corners or vertices and three sides or edges, which are line segments. A triangle with vertices A, B, and C is denoted ΔABC. In Euclidean geometry any three points, when non-collinear, determine a unique triangle and a unique plane (i.e. a twodimensional Euclidean space). Interestingly enough, trees often take the shape of a triangle. Keep planting those trees!

## **Input**

All inputs will come from standard in (console keyboard). The first value represents the number of data sets to follow. Each data set will contain exactly one number between 1 and 10, inclusive. The number states the size of the triangle you are to print.

## **Output**

All output goes to standard out (console window). Print out an appropriately sized triangle for each input. Place an empty line between each triangle.

## **Example Inputs**

3 2 5 8 **Example Output to Screen**  # ## # ## ### #### ##### # ## ### #### ##### ###### ####### ########

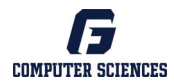

# George Fox University Programming Contest - Sample Program 2 (Easy)

You are working for the US Government on a very important task—intercepting and decrypting messages. Luckily for you, this cypher is static, meaning it doesn't change. Ever. Original: "abcdefghijklmnopqrstuvwxyz" Key: "itechjroxdvpzwayqklubfmsgn"

### **Input**

All inputs will come from standard in (console keyboard). A number  $n \le 100$  for the number of test cases to follow. For each test case, there will be an encrypted string.

#### **Output**

All output goes to standard out (console window). For each test case, print the decrypted string.

#### **Assumptions you can make:**

- The cypher doesn't change, ever.
- The cypher is a simple cypher: each letter corresponds to another letter
- Only letters should be decrypted.
- There will only be lowercase letters, spaces, and punctuation

### **Example Inputs**

```
4 
bec qtadr ughnz vhi ftwlx hkcg bec somp jhy 
bhl xcdgcb 
a shkc dplecgx! 
dhhs xbhgp ugh...
```
#### **Example Output to Screen**

```
the quick brown fox jumps over the lazy dog 
top secret 
i love cyphers! 
cool story bro...
```
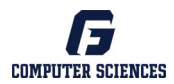

# George Fox University Programming Contest - Sample Program 3 (Medium)

Thomas wants to find out how many days there are until Christmas. Help him write a program that can tell him how many days until Christmas on a certain date.

#### **Input**

All inputs will come from standard in (console keyboard). The first value is an integer that represents the number of data sets to follow. Each data set will contain a month, date and year each separated by a space.

#### **Output**

All output goes to standard out (console window). Your program should produce n lines of output, n representing the number of data sets. Each line should print out the number of days until Christmas formatted as seen below in the sample output.

#### **Assumptions you can make:**

- All given dates will be in the same year.
- If the given date occurs after Christmas, then you must find out how many days there are until next year's Christmas.
- If the day occurs on Christmas then the number of days until Christmas is 0.
- Christmas is on December  $25<sup>th</sup>$ .

### **Sample Input**

4 10 8 2002 1 5 2002 6 24 2002 12 26 2002

#### **Sample Output**

78 DAYS UNTIL CHRISTMAS 354 DAYS UNTIL CHRISTMAS 184 DAYS UNTIL CHRISTMAS 364 DAYS UNTIL CHRISTMAS